## **Como ajustar o MTU em ambientes Linux**

ന **Você sabe o que é o MTU?** 

> **MTU** é uma sigla, em inglês, para Maximum Transmission Unit, que em português quer dizer "Unidade Máxima de Transmissão". Este parâmetro é o responsável por dizer qual o tamanho de cada pacote de dados a ser transferido dentro de sua rede, seja ela Wi-Fi ou Ethernet.

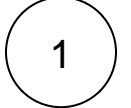

identificar por qual interface desejo saber a MTU:

ifconfig ou ip add

2

Pra facilitar a localização do MTU, utilizaremos o comando:

001:~\$ ifconfig enp1s0 | grep mtu

enp1s0: flags=4099<UP, BROADCAST, MULTICAST> mtu 1500

Existe uma tabela simples, que pode ser tomada como parâmetro:

**Ethernet (LAN) – 1500 bytes**

**IEEE 802.3/802.2 (Cabo e DSL) – 1492 bytes**

**PPPoE (WAN Miniport) – 1480 bytes**

**X.25 – 576 bytes**

Se você é cliente da Hostdime de São Paulo e utiliza proteção DDOS, o valor da MTU deve ser redefinido para **1400.**⋒

3

## Alterar o valor do MTU

Ifconfig enp1s0 mtu 1400

ou

Ifconfig enp1s0 mtu 1500

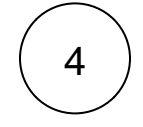

## **Testando o MTU ideal:**

Este comando envia um ping usando um tamanho de pacote de 1500 bytes (MTU). Você pode diminuir lentamente o tamanho do pacote em incrementos de 10 ou mais, até parar de obter resultados de pacotes fragmentados. Se o pacote for muito grande você receberá o aviso de "o pacote precisa ser fragmentado", mas o DF está definido. Se não for muito grande, você obterá um ping bem-sucedido (desde que o destino não restrinja o tamanho do pacote de ping ICMP). Aqui está um exemplo de ambos:

```
mgr-001:~$ ping -s 1500 -M do facebook.com
PING facebook.com (157.240.12.35) 1500(1528) bytes of data.
ping: local error: message too long, mtu=1500
ping: local error: message too long, mtu=1500
ping: local error: message too long, mtu=1500
ping: local error: message too long, mtu=1500
ping: local error: message too long, mtu=1500
ping: local error: message too long, mtu=1500
ping: local error: message too long, mtu=1500
ping: local error: message too long, mtu=1500
ping: local error: message too long, mtu=1500
ping: local error: message too long, mtu=1500
ping: local error: message too long, mtu=1500
ping: local error: message too long, mtu=1500
```

```
001:~$ ping -s 1450 -M do facebook.com
PING facebook.com (157.240.12.35) 1450(1478) bytes of data.
1458 bytes from edge-star-mini-shv-02-gru2.facebook.com (157.240.12.35): icmp_seq=1 ttl=49 
time=62.1 ms
1458 bytes from edge-star-mini-shv-02-gru2.facebook.com (157.240.12.35): icmp_seq=2 ttl=49 
time=59.7 ms
1458 bytes from edge-star-mini-shv-02-gru2.facebook.com (157.240.12.35): icmp_seq=3 ttl=49 
time=59.8 ms
1458 bytes from edge-star-mini-shv-02-gru2.facebook.com (157.240.12.35): icmp_seq=4 ttl=49 
time=59.8 ms
1458 bytes from edge-star-mini-shv-02-gru2.facebook.com (157.240.12.35): icmp_seq=5 ttl=49 
time=61.9 ms
1458 bytes from edge-star-mini-shv-02-gru2.facebook.com (157.240.12.35): icmp_seq=6 ttl=49 
time=59.4 ms
1458 bytes from edge-star-mini-shv-02-gru2.facebook.com (157.240.12.35): icmp_seq=7 ttl=49 
time=59.1 ms
1458 bytes from edge-star-mini-shv-02-gru2.facebook.com (157.240.12.35): icmp_seq=8 ttl=49 
time=59.4 ms
1458 bytes from edge-star-mini-shv-02-gru2.facebook.com (157.240.12.35): icmp_seq=9 ttl=49 
time=62.5 ms
1458 bytes from edge-star-mini-shv-02-gru2.facebook.com (157.240.12.35): icmp_seq=10 ttl=49 
time=62.0 ms
1458 bytes from edge-star-mini-shv-02-gru2.facebook.com (157.240.12.35): icmp_seq=11 ttl=49 
time=59.1 ms
\mathord{\sim_{\mathbb{C}}}--- facebook.com ping statistics ---
11 packets transmitted, 11 received, 0% packet loss, time 10013ms
rtt min/avg/max/mdev = 59.120/60.444/62.509/1.287 ms
```
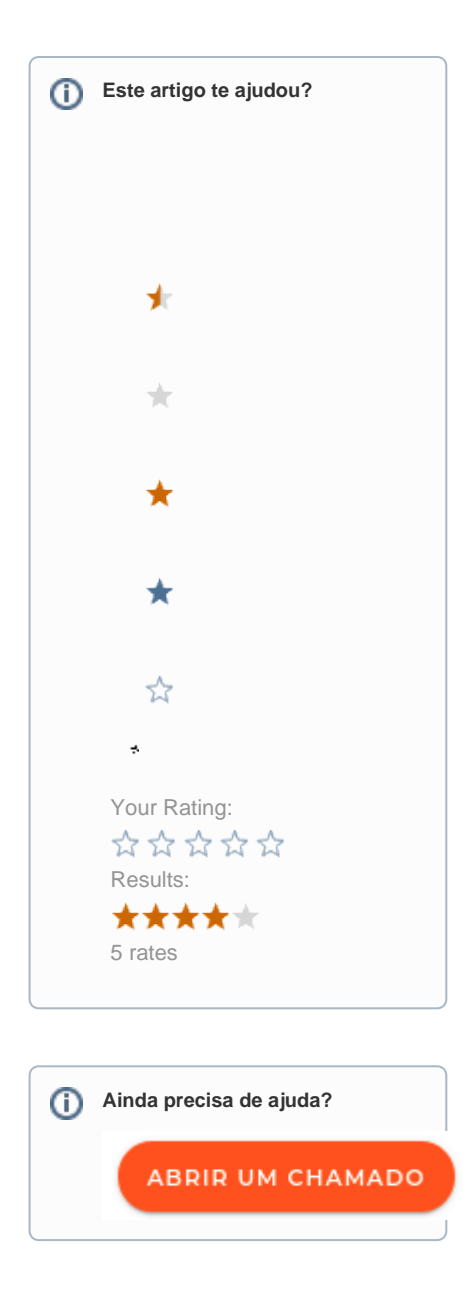